Posted on:

15 July 2020

Transcript for 'How to view a service booking'

## **Related Stories and videos**

A video tutorial about creating a service booking

## **How to create a service booking**

15 July 2020

A video tutorial about editing a service booking

## How to edit a service booking

15 July 2020

A video tutorial about ending a service booking

## **How to end a service booking**

15 July 2020

More stories and videos

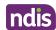